# BASYS 2 Unterstützung aller archivischen Arbeitsprozesse im Bundesarchiv mittels einer integrierten Archivverwaltungssoftware

Von Bettina Martin-Weber

Der Einsatz eines Archivmanagementsystems, das die archivischen Arbeitsprozesse effizient und ressourcenschonend unterstützt und Erschließungsinformationen zentral zusammenführt, transparent darstellt und verfügbar hält, ist für das Bundesarchiv gerade angesichts der räumlichen Verteilung seiner Dienststellen von großem Nutzen.

Seit Beginn der 1990er-Jahre setzt das Bundesarchiv an seinen Dienstorten ein für seine eigenen Bedürfnisse entwickeltes System ein, das seitdem stetig an neue Anforderungen und den technologischen Fortschritt angepasst wurde. Die programmatisch gemeinte Bezeichnung *BASYS*<sup>1</sup> erhielt das System erst nach seinem zehnten Geburtstag und trägt seither die Bedeutung in seinem Namen. BASYS ist derzeit für die Archivierung von Schriftgut optimiert, das heißt für die Übernahme der Unterlagen in das Bundesarchiv, ihre Magazinierung und dauerhafte Sicherung, ihre Erschließung, konservatorische Bearbeitung und schließlich ihre Benutzung.

Die archivischen Arbeitsprozesse werden mit BASYS sachgerecht und rechtskonform unterstützt und die Mitarbeiter von weiterer Dokumentation und Sicherung der Daten entlastet. Das Datenbanksystem gewährleistet die Integrität und dauerhafte Verfügbarkeit der Daten. Mit BASYS wurde auf wachsende Quantitäten und auf neue fachliche Anforderungen flexibel reagiert. Dabei arbeitete die Anwendung in den verschiedenen Entwicklungsstadien über nunmehr fast zwei Jahrzehnte zuverlässig und nachhaltig. Ergebnis ist eine weitgehende Standardisierung der Verfahren und Resultate.

### Leistungsumfang und technische Daten

Die Anwendung ist heute in Java-3-Schicht-Architektur client- und serverseitig plattformunabhängig und vollständig als Open-Source-Lösung realisiert.2 Ältere Informix-Datenbanken sind mittlerweile durch Oracle-Datenbanken abgelöst, die auch für andere Fachund Verwaltungsanwendungen des Bundesarchivs eingesetzt werden.

 <sup>1</sup> Akronym für Bundesarchiv-IT-System.

 <sup>2</sup> Alle Rechte liegen beim Bundesarchiv.

BASYS wird gegenwärtig von rund 420 Mitarbeitern des Bundesarchivs an allen Dienstorten und in allen Abteilungen genutzt.3 Hierzu gehören die Archivare in den Schriftgutabteilungen und auch im Bild- und Filmarchiv sowie die Mitarbeiter in den Zwischenarchiven,<sup>4</sup> im Magazindienst, in den Werkstätten und in den Benutzersälen. Mit BASYS greifen sie derzeit auf mehr als 11,5 Millionen Datensätze zu – Archivgut, unbewertete Unterlagen, Unterlagen unter Aufbewahrungsfristen.5

Seit 2004 wird BASYS grundlegend überarbeitet und um weitere Module ergänzt. Erster Baustein der neuen Anwendung BASYS 2 ist ein Teilsystem für das Benutzungswesen und die Magazinverwaltung, BASYS 2 (B+M), das 2007 in den Wirkbetrieb genommen wurde. BASYS 2 wird 2010 um ein neues Teilsystem für die Recherche durch Benutzer und Mitarbeiter und ein eGovernment-Modul für den Zugriff abgebender Stellen erweitert und soll 2012 mit der Neuentwicklung eines dritten Teilsystems für die Bewertung und Erschließung von Schriftgut, Karten und Plänen – BASYS 2 (B+E) – zunächst abgeschlossen werden.<sup>6</sup>

Das modular aufgebaute BASYS 2 wird dann aus drei Teilsystemen mit insgesamt etwa 34 Modulen bestehen:

• Das erste Teilsystem für das Benutzungswesen und die Magazinverwaltung *BASYS 2 (B+M)* enthält Module für die Tektonik, die Einlagerung und den Nachweis von Unterlagen, die Verwaltung der Lagerorte und Magazinräume, den Nachweis des Bestandsumfangs, die Vorbereitung und Durchführung der Kassationen, die Bestellung und Vormerkung von Archivgut, das Ausheben und Reponieren, die Rechte-, Benutzer- und Benutzungsverwaltung, die Verwaltung der Benutzungsbeschränkungen, die Planung und Durchführung von Maßnahmen der Bestandserhaltung sowie die Erschließung und Recherche von Organisationsunterlagen und die VS-Datenpflege. Das Teilsystem wurde 2008 um ein Statistikmodul ergänzt.

 <sup>3</sup> Abteilungen B (Bundesrepublik Deutschland) und G (Fachliche Grundsatzangelegenheiten) in Koblenz, Abteilungen R (Deutsches Reich), DDR und SAPMO (Stiftung Parteien und Massenorganisationen) in Berlin-Lichterfelde, die Abteilung FA (Filmarchiv) in Berlin, die Abteilung MA (Militärarchiv) in Freiburg im Breisgau, die Außenstelle Ludwigsburg für die Unterlagen der Zentralen Stelle der Landesjustizverwaltungen, das Lastenausgleichsarchiv in Bayreuth, die Gedenkstätte für die Freiheitsbewegungen in der deutschen Geschichte in Rastatt sowie die Zwischenarchive in Freiburg im Breisgau, Sankt Augustin-Hangelar und Hoppegarten. Zur Leseerleichterung wird im Folgenden für Mitarbeiter, Archivare, Benutzer und Anwender jeweils nur die männliche Form genutzt. Selbstverständlich sind immer auch die Mitarbeiterinnen, Archivarinnen, Benutzerinnen und Anwenderinnen gemeint. 4 Der Nachweis von Film- und Bildbeständen wird im zentralen Bestandsnachweis in BASYS

geführt. Daneben werden die Erschließungsinformationen zu den nichtfilmischen Beständen des Filmarchivs in BASYS nachgewiesen. Für die Erschließung von Filmen wird noch die Filmsoftware MAVIS eingesetzt. 5 Es liegen 11 657 179 Datensätze (Verzeichnungseinheiten) vor, dabei sind 5 549 143 Verzeich-

nungseinheiten archivwürdig bewertet (Stand Dezember 2009).<br>Die vollständigen Verwertungsrechte liegen beim Bundesarchiv.

#### BASYS 2 107

- Ein zweites Teilsystem für eine bestands- und dienstortübergreifende Datenbankrecherche, *BASYS 2 – Benutzungsrecherche*, wird Anfang 2010 in die Gesamtanwendung integriert. Anbindungen und Schnittstellen zur bereits vorhandenen Benutzer- und Rechteverwaltung und zum Bestellmodul in BASYS 2 (B+M) werden den Recherche- und Benutzungsprozess intern für Mitarbeiter und für registrierte Benutzer in den Lesesälen unterstützen und rechtskonform gestalten.<sup>7</sup> Uber das Teilsystem *BASYS 2 - eGov* werden auch die aktenabgebenden Behörden auf ihre Abgabeinformationen und gegebenenfalls die Erschließungsdaten zugreifen können.8
- Das dritte große Teilsystem für die Bewertung und Erschließung von Sach-, Personalund personenbezogenen Akten sowie von Karten und Plänen, *BASYS 2 (B+E)*,<sup>9</sup> wird Module enthalten für die Metadaten zu Beständen und Provenienzstellen – die sogenannten Stammdaten –, für die Übernahme der Unterlagen, ihre Erschließung, die Indexierung, Klassifi kation und Findbucherstellung. Über eine Schnittstelle zum Digitalen Archiv wird dieses Teilsystem auch Metadaten zu elektronischen Akten übernehmen.

Mit BASYS 2 (B+E) wird die Integration und Modernisierung der Gesamtanwendung zunächst abgeschlossen werden.10 Vollständige Informationen auf allen Erschließungsebenen, alle benutzungs- und benutzerrelevanten Daten sowie alle übrigen technischen und rechtlichen Angaben zu den Unterlagen stehen dann für die Recherche und Bestellung für Benutzer sowie für alle internen Maßnahmen und Nachweise dienstortübergreifend in einer Datenbank zur Verfügung. Über standardisierte XML-Schnittstellen können die Erschließungsinformationen in andere Systeme, für Präsentationen im Internet oder für Publikationen ausgelesen werden.

## Unterstützung des Zusammenwirkens fachlicher Arbeitsprozesse

BASYS 2 begleitet und unterstützt die archivischen Arbeitsprozesse von der Übernahme der Unterlagen bis zu ihrer Benutzung als Archivgut oder zur Umsetzung von Kassations-

 <sup>7</sup> In Vorbereitung hierauf werden seit 2009 die standortbezogenen Datenbanken für Koblenz, Berlin und Freiburg im Breisgau sowie Einzeldatenbanken – unter anderem die Datenbank für BDC-Unterlagen – in einer einzigen Datenbank zusammengeführt. Sie umfasst nach den Migrationen rund 14 Millionen Datensätze. Bereits im Zuge des auf mehrere Jahre angelegten Projekts Retrodigitalisierung wurden bis Ende 2008 1 005 183 Erschließungsdatensätze nach BASYS 2

importiert. 8 Siehe hierzu IT-Rahmenkonzept des Bundes für das Haushaltsjahr 2010. S. 22.

 <sup>9</sup> Die Fachkonzeption, erarbeitet durch eine abteilungsübergreifende Projektgruppe des Bundesarchivs (Projektleitung Rainer Jacobs), wurde im Januar 2009 abgeschlossen. Ein DV-technisches Konzept soll bis Frühjahr 2010 vorliegen. Die Implementierung und Einführung wird 2010/11 erfolgen.

<sup>&</sup>lt;sup>10</sup> Der weitere Ausbau und die Anpassung an neue Anforderungen zeichnen sich schon heute ab. Hierzu gehören zum Beispiel der Ausbau des Digitalen Archivs für Daten aus IT-Fachanwendungen und die Erweiterung zu einem Digitalen Zwischenarchiv. Siehe hierzu IT-Rahmenkonzept des Bundes für das Haushaltsjahr 2010. S. 22 ff.

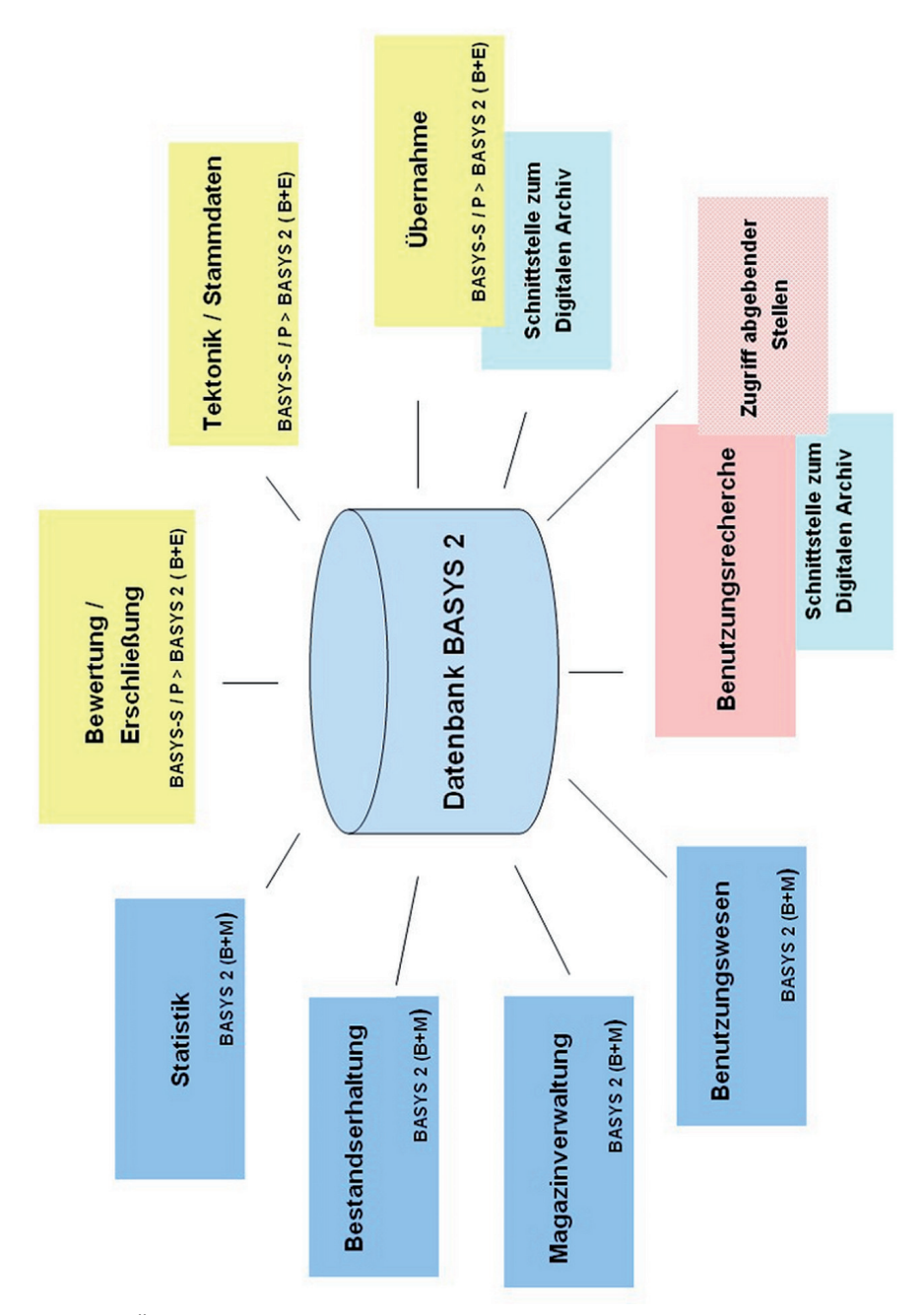

Abb. 1: Übersicht über Teilsysteme und Module BASYS 2.

#### BASYS 2 109

entscheidungen. Dabei definiert die Anwendung die Prozesse in der Regel nicht im Sinne eines Workflows. Die Organisationseinheiten greifen auf die Applikation und die Daten aktiv und flexibel zu. Vordefiniert sind Arbeits- (oder Geschäfts-)prozesse in BASYS 2 nur in wenigen Bereichen. Primär stellt das System eine Handlungs- und Informationsplattform für eine Vielzahl von Akteuren dar, die ihre jeweilige Fachaufgabe mit dem gemeinsamen Ziel der Sicherung, Erhaltung und Nutzbarmachung von Archivgut erledigen*.* <sup>11</sup> Das System unterstützt dabei die Interaktion und Koordination.

Daten stehen transparent und ortsunabhängig zur Verfügung, um allen Organisationseinheiten bezüglich ihres Verantwortungsbereichs jederzeit eine quantitative oder qualitative Bewertung zu erlauben. Dabei wird der aktuelle Bearbeitungsstand dokumentiert – erschließungstechnisch, magazintechnisch, konservatorisch und nutzungsrechtlich.

Automatische Prüfungen wirken vor allem im Kernbereich der Benutzung. Ohne Freischaltung durch die Bearbeiter und unabhängig vom Bearbeitungsstand stehen alle Erschließungsinformationen Mitarbeitern und Benutzern über die Benutzungsrecherche zur Verfügung. Die Zugriffsoptionen hängen allein von den *Rechten des Recherchierenden* ab, die sich aus dessen Zugehörigkeit zu einer Gruppe – Mitarbeiter, Benutzer, Behörden, technische Mitarbeiter – ergeben und gegebenenfalls um individuelle Befugnisse erweitert sein können. Diese Rechte sind systemseitig hinterlegt und werden bei Recherche und Bestellung automatisch getrennt geprüft und berücksichtigt. Sie wirken mit den *für das Archivgut eingetragenen Rechtebeschränkungen* zusammen, die sich aus den Schutzfristen des Bundesarchivgesetzes, aus Verschlusssachen-Einstufungen, aus konservatorischen Einschränkungen oder vertragsrechtlichen Bedingungen ergeben können.

Ein kleiner Workflow unterstützt die Bestellung der Unterlagen und führt mengen- oder zeittaktgesteuert zum automatischen Druck der Bestellzettel und damit zum Ausheben und Bereitstellen der bestellten Archivalien durch den Magazindienst. Daneben ist aber auch ein Ausdruck der aktuell vorliegenden Bestellungen durch die Mitarbeiter möglich.

Der große Vorteil einer alle Arbeitsbereiche erfassenden Archivmanagementsoftware liegt in der zentralen, von Ort und Zeit unabhängigen Verfügbarkeit und Bereitstellung einmal erfasster Informationen. Sie reduziert signifikant die internen Aufwände für die Dokumentation12 sowie für die Kommunikation und Ermittlung von Informationen. Die Verfügbarkeit quantitativer Angaben unterstützt Arbeitsplanung und -abläufe, die Bereitstellung prozessrelevanter Informationen – Benutzerdaten, Zugangsrechte –, entlastet maßgeblich die Mitarbeiter und optimiert die Arbeitsabläufe. Dabei sind die Module für die Bearbeitung großer Datenmengen optimiert und unterstützen die gleichzeitige Bearbeitung großer Datenmengen in verschiedenen Arbeitsbereichen.

<sup>11</sup> Bundesarchivgesetz vom 6. Januar 1988 (BGBl. I S. 62), zuletzt geändert am 5. September 2005 (BGBl. I S. 2722): *§ 1 Das Archivgut des Bundes ist durch das Bundesarchiv auf Dauer zu sichern, nutzbar zu machen und wissenschaftlich zu verwerten.*

<sup>12</sup> Informatorisch weisen Historisierungsfunktionen dauerhaft zum Beispiel die VS-Ein- und Herabstufungen nach, halten die Benutzungsdaten nach oder dokumentieren die Erstellung von Konversionsformen durch interne Stellen oder externe Dienstleister.

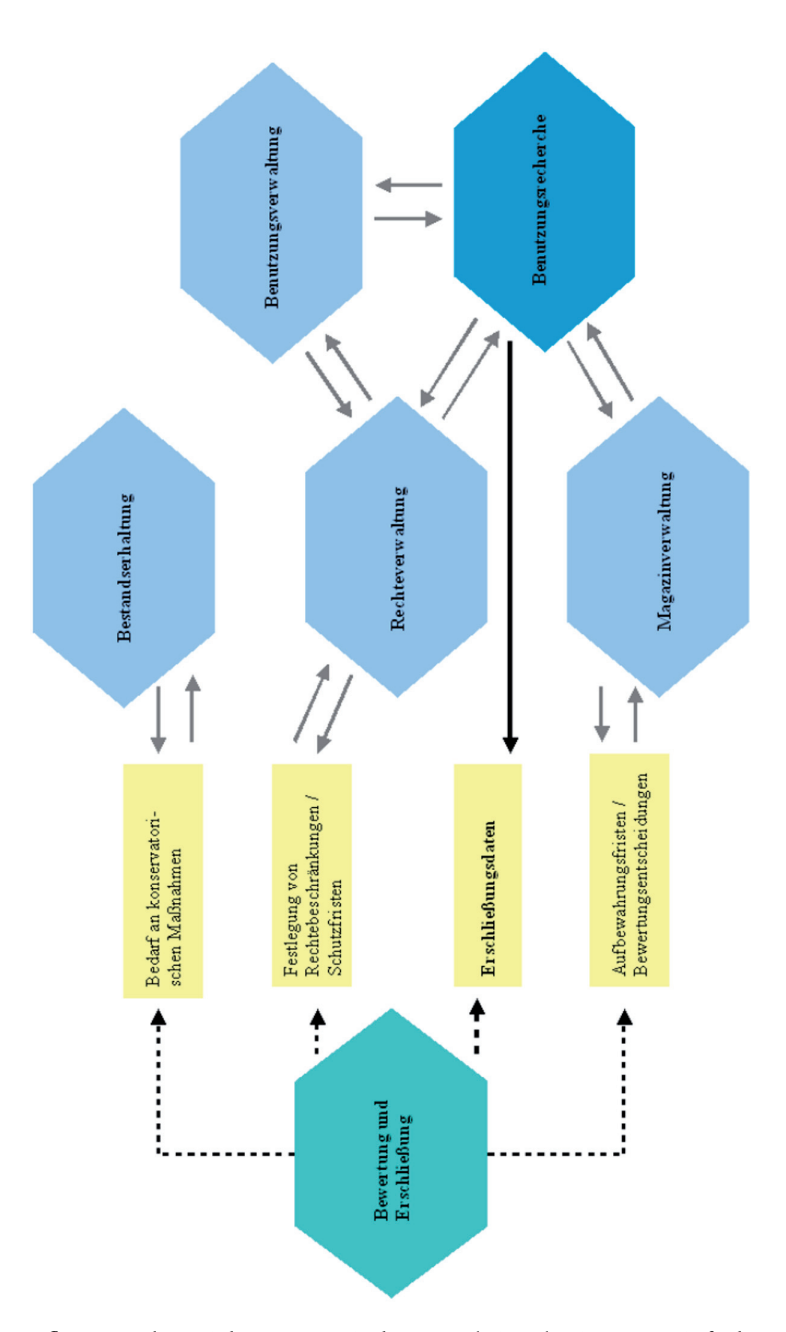

Abb. 2: Datenflüsse und Beziehungen zwischen Funktionskreisen, vereinfachte Darstellung.

#### Recherche und Benutzung

Zur Unterstützung des Benutzungsprozesses öffnet sich die ansonsten intern genutzte Archivmanagementsoftware BASYS 2 dem externen Anwender. In einem Selbstregistrierungsmodul erfasst der Benutzer zunächst alle relevanten Daten zu seiner Person und zu seinem aktuellen Benutzungsvorhaben. Diese Grunddaten werden intern geprüft und gegebenenfalls ergänzt. Unterzeichnete Ausdrucke des elektronischen Benutzungsantrags erfolgen für die Dienstakte und werden dem Benutzer ausgehändigt.

Die Benutzer- und Benutzungsdaten werden in BASYS 2 dauerhaft gespeichert.13 Die Trennung von Benutzer- und Benutzungsinformationen folgt aus den archiv- und nutzungsrechtlichen Anforderungen: Da auf einen Benutzer mehrere Benutzungen entfallen können, die alle ihrerseits auf der Grundlage des Bundesarchivgesetzes und der Verordnung über die Benutzung von Archivgut beim Bundesarchiv unter Berücksichtigung von Thema und Zweck zu genehmigen sind,14 ist datentechnisch eine 1:n-Beziehung abzubilden. Auch Schutzfristverkürzungen oder andere Aufhebungen von Benutzungsbeschränkungen betreffen jeweils die Benutzung und nur mittelbar den Benutzer.15

Benutzungsbeschränkungen können schon bei der Recherche oder erst bei der Bestellung greifen und gelten zunächst kollektiv für die gesamte Gruppe der externen Benutzer.16 Für den individuellen Benutzer lassen sich, wie oben dargestellt, ergänzend spezifische Berechtigungen hinterlegen. Sie wirken dann automatisch bei der Recherche oder Bestellung von Archivgut und entlasten die Benutzersaaldienste und Fachreferate von der Prüfung der Recherche- oder Bestellberechtigung im Einzelfall.

Die Benutzungsthemen werden erfasst und unter anderem für statistische Zwecke thematisch und zeitlich kategorisiert. Der Benutzungszweck wird als ein privater, wissenschaftlicher, amtlicher, publizistischer oder als ein der historischen Bildungsarbeit zuzuordnender erfasst. Diese Einstufung ist sowohl für die Aufhebung von personenbezogenen Schutzfristen als auch für die Ermittlung potenziell anfallender Benutzungsgebühren von Relevanz.

<sup>13</sup> Hierzu gehören die persönlichen Daten wie Name, Wohnanschrift und gegebenenfalls abweichende Rechnungsadresse, die Benutzer- und Benutzungsnummer, die Benutzerkennung zur Anmeldung am System, die Zugehörigkeit zu einer Benutzergruppe, das Benutzungsthema – zugeordnet zu einem thematischen und zeitlichen Schwerpunkt –, der Benutzungszweck, -ort und -zeitraum sowie der Verweis auf die Dienstakte und der Hinweis auf eventuelle Benutzungssperren.

<sup>14</sup> Verordnung über die Benutzung von Archivgut beim Bundesarchiv vom 29. Oktober 1993 (BGBl. I S. 1857), § 3 Satz 1: *Der Benutzungsantrag ist unter genauer Angabe von Thema und Zweck der Nachforschung schriftlich zu stellen.*

<sup>&</sup>lt;sup>15</sup> Diese Trennung ist insbesondere auch für Benutzungen durch kommerzielle Recherchedienste relevant, die inzwischen an allen Dienstorten des Bundesarchivs Auftragsrecherchen durchführen.

<sup>16</sup> Verschlusssachen oder unbewertete Unterlagen können von Benutzern ebenso wenig wie Kassanda und Verzeichnungseinheiten mit sensiblen personenbezogenen Informationen recherchiert werden.

Über Historisierungsfunktionen werden alle Informationen zur Bestellung und Benutzung des Archivguts gespeichert.17 So kann die Nutzung einer Aufbewahrungseinheit dauerhaft nachvollzogen werden.

Zur Vorbereitung bevorstehender Archivbesuche können sich Mitarbeiter im System für einen angemeldeten Benutzer ausgeben. So wirkt sich die Rechtekonstellation des Benutzers sowohl bei der Recherche als auch bei der Vormerkung und Bestellung aus, nicht die umfassendere des Mitarbeiters. Neben der benutzungsrechtlichen Relevanz ist eine benutzerbezogene Datensicht auch zur Nachstellung individueller Rechercheergebnisse hilfreich.

Nach Erteilung der Benutzungsgenehmigung kann der angemeldete Benutzer unter Verwendung seiner Authentifi zierungsdaten das Modul *Benutzungsrecherche* selbstständig nutzen und hieraus Bestellungen unmittelbar aufgeben.18 Die Benutzungsrecherche stellt dem Benutzer aus der Datenbank aktuell und umfassend Informationen auf allen Erschließungsebenen ortsunabhängig und bestandsübergreifend zur Verfügung. Dabei sind auch noch nicht abschließend bearbeitete und nicht klassifi zierte Verzeichnungseinheiten recherchierbar, soweit sich nicht Rechtsbeschränkungen restriktiv auswirken.19

Rechtebeschränkungen können sich auf ganze Bestände oder Archivnummernbereiche, aber auch nur auf einzelne Verzeichnungseinheiten beziehen. Sie betreffen zum Beispiel Verschlusssachen (VS) oder personenbezogene Informationen, deren Zugänglichkeit das Persönlichkeitsrecht verletzen könnte. Auch Unterlagen privater Herkunft, die aufgrund vertraglicher Vereinbarungen noch nicht recherchierbar sein dürfen, werden so von der Zugänglichkeit ausgenommen.

Die Beschränkungen werden im Rahmen der Erschließung differenziert erfasst oder im Modul *Benutzungsbeschränkungen* für Bereiche gesetzt oder aufgehoben. Sie unterscheiden zwischen Recherche und Bestellung.20 Recherchierbar sind zum Beispiel alle archivwürdigen Verzeichnungseinheiten unabhängig davon, ob die archivgesetzliche Schutzfrist bereits abgelaufen ist.21 Die Bestellung von Archivgut, das in die Schutzfrist fällt, ist gegebenenfalls allerdings erst nach Ergänzung des individuellen Rechteprofils möglich.

<sup>17</sup> Zu weiteren Historisierungsfunktionen siehe Anm. 13.

<sup>18</sup> Der Begriff *Benutzungsrecherche* entstand in Abgrenzung zur sogenannten *Bewertungsrecherche*, die für den Prozess der Vorbereitung der Bewertung und Erschließung optimiert ist.

<sup>&</sup>lt;sup>19</sup> Nicht klassifizierte Erschließungsdatensätze werden bestandsbezogen unter einem eigenen Punkt *nicht klassifi zierte Unterlagen* zusammengefasst.

<sup>20</sup> Mit BASYS 2 (B+E) sollen auch Informationen auf der Ebene des Enthältvermerks oder personenbezogener Angaben (Namen) für die Recherche gesperrt werden können, wenn dies unter Persönlichkeitsschutzaspekten erforderlich ist. Dennoch kann die Verzeichnungseinheit mit ihrem Titel recherchiert und gegebenenfalls bei individueller Ermächtigung bestellt werden. So kann ein Maximum an Informationen bei gleichzeitiger Wahrung der Persönlichkeitsschutzrechte bereitgestellt werden. Die Erschließung kann in einem Arbeitsschritt abschließend erfolgen, und Nacherschließungen zu einem späteren Zeitpunkt werden vermieden.

<sup>&</sup>lt;sup>21</sup> Dies trägt dem Umstand Rechnung, dass der Benutzer das ihm archivgesetzlich zustehende Antragsrecht auf Zugang zu Unterlagen durch individuelle Schutzfristverkürzungen nur wahrnehmen kann, wenn er um ihre Existenz weiß.

BASYS 2 113

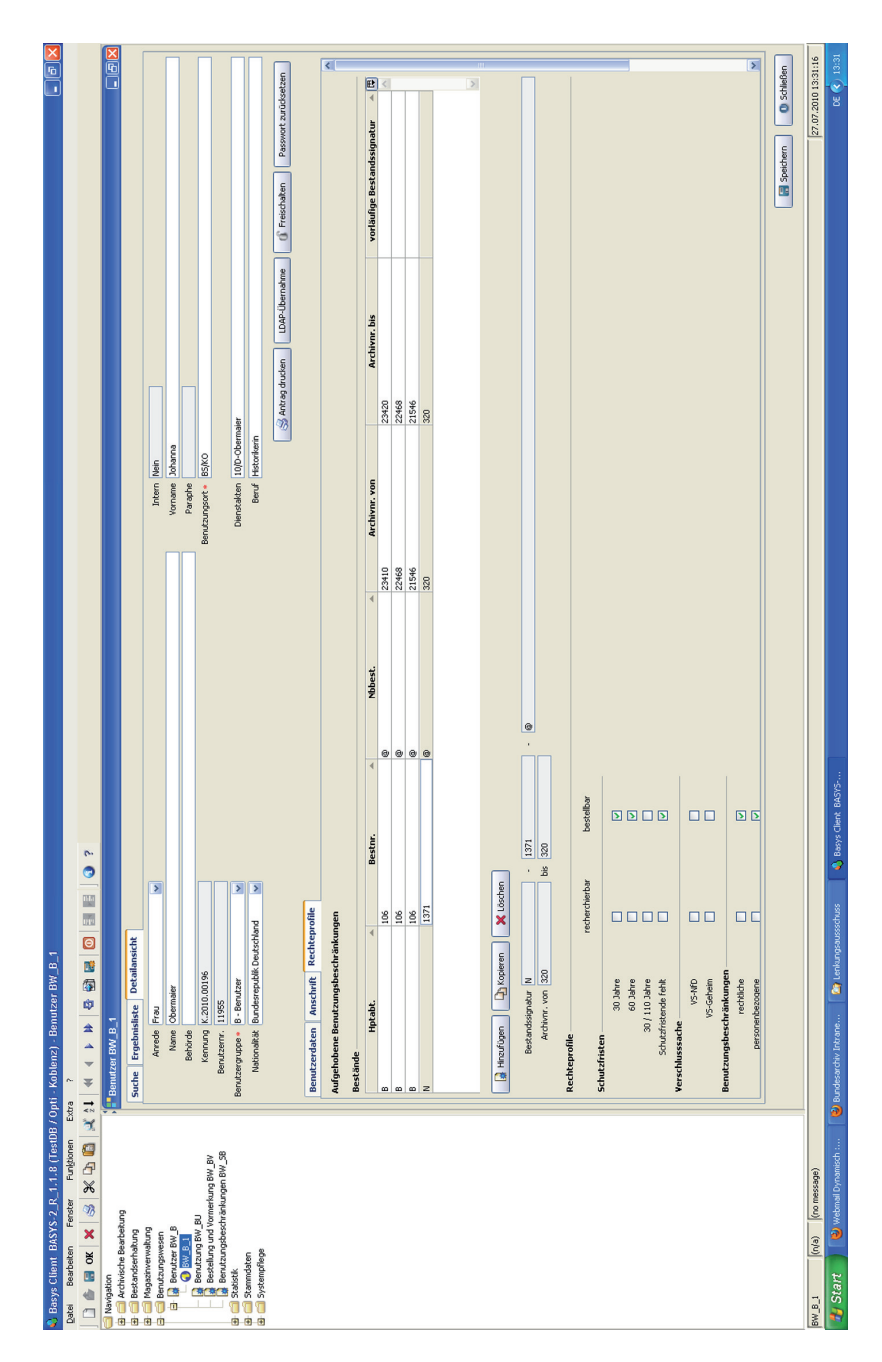

Abb. 3: Modul Benutzer, Aufhebung von Benutzungsbeschränkungen.

Die Rechercheoptionen und die Ergebnisdarstellung der BASYS-2-Benutzungsrecherche orientieren sich am Vorbild der Onlinefi ndbücher. Ein navigierender Einstieg ist ebenso möglich wie eine Volltextsuche. Die Suche erfolgt getrennt nach Sach- und Personenbetreffen ist dabei ebenfalls möglich. Auch alle bestands- und provenienzstellenbezogenen Informationen aus den Stammdatenmodulen in BASYS 2 sind integriert. Navigierend kann der Benutzer so aus der Tektonik über den Bestand und die bestandsbezogene Klassifikation zum Bestandsverzeichnis und damit zu den Details der Erschließung fortschreiten.

Bei der Volltextsuche wird der Benutzer durch quantitative Angaben zu den Treffern unterstützt, die ebenfalls in der Struktur angezeigt werden. Die Trefferangaben erfolgen dabei zunächst summiert in der Tektonik, bei Auswahl eines Asts differenziert in der Klassifikation des ausgewählten Bestands.<sup>22</sup> So kann der Benutzer die Relevanz der Treffer bereits auf übergeordneten Erschließungsebenen sowohl inhaltlich als auch quantitativ bewerten. Letztlich führt auch die Volltextsuche den Benutzer so unweigerlich wieder in die Struktur, führt vom Allgemeinen zum Detail und unterstützt damit die in Archiven bewährte Recherchestrategie.

Die Darstellung der einzelnen Treffer erfolgt immer in eindeutiger Beziehung zur Tektonik oder zur Klassifi kation eines Bestands. So bleibt der Kontext der Detailinformation immer transparent. Gefundene Begriffe werden farblich markiert. Dabei lässt die Ergebnisansicht den Wechsel von der *Treffer*liste nach der Volltextsuche zur *Vollanzeige* des Treffers im vollständigen Bestandskontext zu, wie sie sich bei der navigierenden Suche zwangsläufig ergibt.

Der Recherche- und Bestellprozess wird durch einen Merkzettel unterstützt, der für die Dauer des Benutzungsvorhabens gespeichert werden kann. Die *gemerkten* Verzeichnungseinheiten werden kontextbezogen, das heißt eingeordnet in die Klassifi kation des Bestands, redundanzfrei dargestellt. Aus dem Merkzettel kann unmittelbar bestellt werden, wobei auf dem Merkzettel eine Kennzeichnung der bestellten Aufbewahrungseinheiten erfolgt. Der Merkzettel ist prinzipiell druckbar und kann als PDF-Datei an die eigene E-Mail-Adresse gesandt werden.<sup>23</sup> Er ist vom Benutzer selbst über Löschoptionen pflegbar.

Auch ohne vorangegangene Recherche in BASYS 2 können Benutzer ihre Bestellungen mit bekannten Signaturen im Bestellmodul direkt selbst aufgeben. Die Anwendung unterstützt daneben auch Vorbestellungen oder Vormerkungen an einen anderen Dienstort. Den abgebenden Behörden bietet das Bundesarchiv über das Modul *BASYS 2 - eGov* eine Recherchefunktionalität für den Zugriff auf Abgabe- und Erschließungsinformationen zu ihren Unterlagen an. Dessen Funktionalitäten reduzieren die Aufwände aufseiten des Bundesarchivs und verbessern gleichzeitig die Dienstleistungsqualität: Die abgebenden Stel-

<sup>&</sup>lt;sup>22</sup> Als Treffer werden Verzeichnungseinheiten gewertet sowie Einheiten, die einer übergeordneten Ebene zugeordnet sind, in deren Bezeichnung der gesuchte Begriff vorkommt. So werden alle einer Klassifi kationsebene zugeordneten Verzeichnungseinheiten gezählt, wenn der gesuchte Begriff in der Klassifikationsebene vorkommt. Diese Zählung ist eine Konsequenz der Erschließung nach ISAD(G), die Redundanzen – und damit recherchierfähige Begriffe – auf nachgeordneten Erschließungsebenen vermeidet.

<sup>&</sup>lt;sup>23</sup> Zunächst soll die Druckfunktion nur internen Anwendern zur Verfügung gestellt werden. Über eine entsprechende Rechtezuweisung kann diese Funktion auch Benutzern eingeräumt werden.

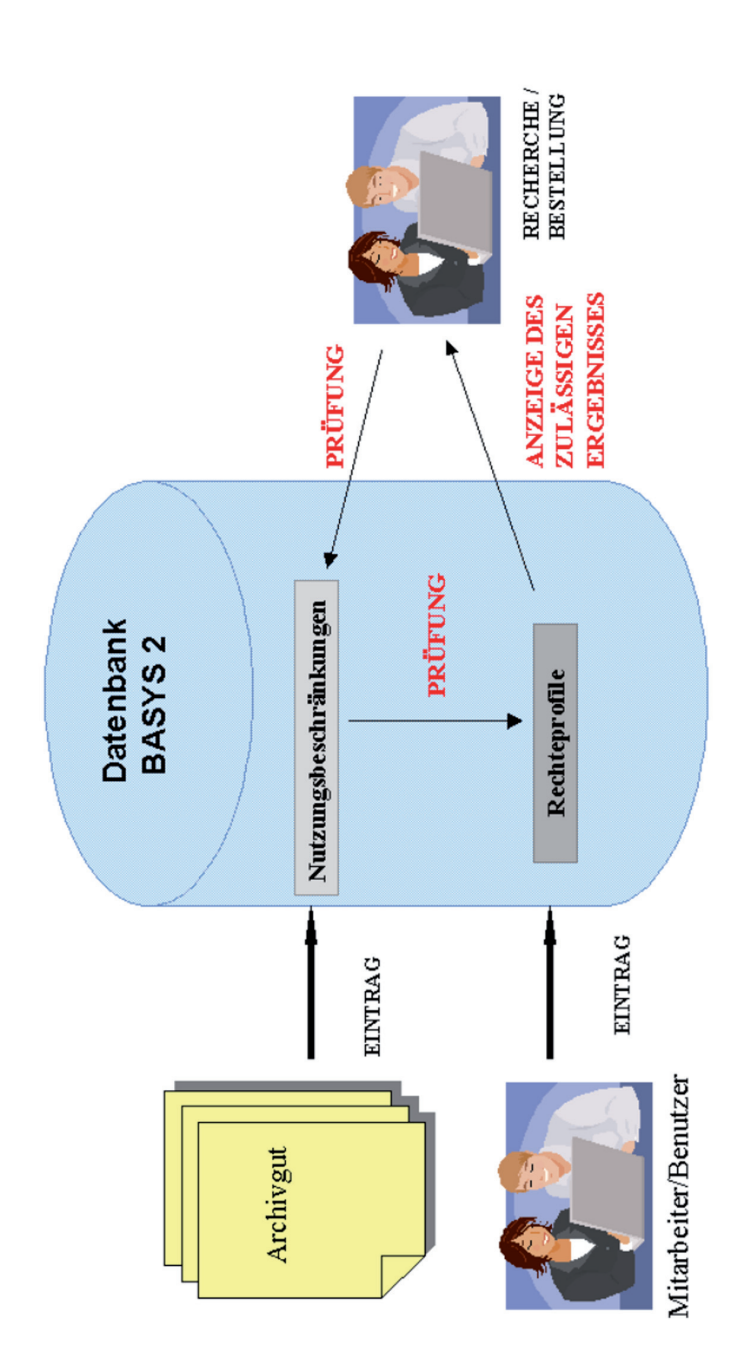

Abb. 4: Rechtesetzungen und -prüfungen in BASYS 2.

len haben jederzeit unmittelbaren Zugriff auf die sie betreffenden Abgabe- oder Erschließungsdaten und können Bestellungen auslösen. Mit dieser eGovernment-Funktion werden auch eigene Nachweise der Behörden über ihre Abgaben an das Bundesarchiv obsolet.

# Erschließung: Horizontal und vertikal integriert, prozessorientiert und flexibel

Um die Zugänglichkeit und Transparenz zu erhöhen, werden alle Abgabe- und Erschließungsinformationen in BASYS 2 (B+E) künftig unabhängig von der ihnen zugrunde liegenden Akten- oder Vorgangsart bestandsbezogen im Zusammenhang zu bearbeiten sein. Das neue Erschließungsmodul zielt bezüglich der Akten- oder Vorgangsarten auf eine horizontale Integration.24

Für die Erschließung verschiedener Vorgangsarten – Sach-, Personal-, personenbezogene Akten, Prozess- und Verfahrensakten – werden in einem Modul jeweils spezifi sche Eingabemasken mit den jeweils relevanten Feldern zur Verfügung stehen.25 In die Klassifi kation(en) eines Bestandes können Erschließungsinformationen zu sämtlichen Vorgangsarten eingebunden werden,26 um eine vollständige und integrierte, bestands- und kontextbezogene Abbildung der Überlieferung in Onlinefindbüchern und bei der Datenbankrecherche sicherzustellen.

Auch vertikal integriert das System BASYS 2 alle Erschließungsebenen. Die Struktur der Bestände wird im Tektonikmodul abgebildet, vollständige Informationen zu Provenienzstellen und Beständen werden in Stammdatenmodulen erfasst und die Erschließung und Strukturierung des Archivguts erfolgt im Erschließungsmodul, das auch die Indexierung bei Bedarf unterstützt.27

Die Erschließung wird in unterschiedlichen Ausprägungen unterstützt. Eine *tiefe* inhaltliche Erschließung mit differenzierten Enthältvermerken oder personenbezogenen Angaben ist ebenso möglich wie eine *fl ache* Erschließung, die vereinfacht in einer listenförmigen Darstellung auch durch Hilfskräfte oder Praktikanten erfolgen kann.

Flexibel und ohne aufwendige Anpassungsprogrammierung sind weitere Felder für vorgangsbezogene Zusatzinformationen durch die Systemadministration einpflegbar. Ebenso variabel und erweiterbar sind die personenbezogenen Zusätze bei personenbezogenen

<sup>24</sup> Zur Unterstützung einer integrierten, wenn auch noch eingeschränkten Bearbeitung wurden 2007 bereits die Personalakten und Anfang 2009 die mit BASYS-P arbeitenden Datenbanken BDC und NS-Archiv auf das Datenmodell von BASYS 2, die BDC-Daten auch in die Datenbank BASYS 2 migriert. Hierbei handelte es sich um mehrere Millionen Datensätze. – Der Begriff *horizontale Integration* wird hier in einem engeren Sinn verwendet als in Hartmut *Weber*: Der willkommene Benutzer. Förderung des Zugangs zu Archivgut als professionelle Zielvorstellung In: Der Archivar 54 (2001) S. 296.

<sup>25</sup> Daneben werden auch Erschließungsmasken für Karten und Pläne sowie Töne entwickelt.

<sup>&</sup>lt;sup>26</sup> Zu einem Bestand können auch mehrere Klassifkationsschemata angelegt werden.

<sup>&</sup>lt;sup>27</sup> Hierzu gehören auch die Einleitungen zu Onlinefindbüchern.

Akten sowie für Prozess- und Verfahrensakten.28 Eine früher getroffene Zuordnung einer Verzeichnungseinheit zu einer Vorgangsart ist veränderbar, wenn dies im Erschließungsprozess sinnvoll erscheint.

# Einbindung digitaler Überlieferungsformen

Die inhaltlichen Metadaten zu elektronischen Akten werden künftig ausschließlich in BA-SYS 2 nachgewiesen.<sup>29</sup>

Das Bundesarchiv hat 2008 das Digitale Archiv für elektronische Akten aus der Bundesverwaltung in den Produktivbetrieb genommen. Ein Workflow unterstützt den Anbietungs- und Übernahmeprozess, die elektronischen Vorgänge selbst werden dauerhaft gespeichert. Die Metadaten aus der Aussonderungsdatei zu den archivwürdigen elektronischen Akten werden über eine Schnittstelle nach BASYS 2 importiert. Damit werden Unterlagen aus der Bundesverwaltung unabhängig von ihrer physischen Überlieferungsform – papiergebunden oder digital – in ihrem Entstehungszusammenhang und Überlieferungskontext erschlossen und dargestellt. Da die Einführung von Vorgangsbearbeitungssystemen und die Umstellung auf elektronische Akten häufig fließend erfolgt und damit hybride Überlieferungsformen entstehen, ist diese kontextwahrende Erschließung in besonderer Weise fach- und sachgerecht.

Das Datenmodell von BASYS 2 lässt die Erschließung der elektronischen Akten unter Abbildung ihrer spezifischen Struktur (Akte – Vorgang – Dokument) zu. Mit den inhaltsbezogenen Metadaten werden die Zugangsinformationen nach BASYS 2 übertragen, analog zur Zugangsverwaltung für die Übernahme papiergebundener Unterlagen.30

Durch die Sicherung und Bearbeitung der Erschließungsinformationen zu elektronischen Akten in BASYS 2 erübrigt sich nicht nur die parallele Entwicklung einer Erschließungsumgebung im Digitalen Archiv, auch die Recherchierbarkeit der Unterlagen ist im Kontext der übrigen Überlieferung in BASYS 2 mit einer Suchanfrage möglich. Die Importschnittstelle für Zugangsinformationen und Metadaten wird durch eine Schnittstelle komplementiert, die aus BASYS 2 heraus den lesenden Zugriff auf die elektronische Akte im Digitalen Archiv erlaubt.

Neben elektronischen Akten wurden auch digitale Konversionsformen in die Datenbank integriert. Ausgewählt wurde hierfür ein vor allem für die Bundesverwaltung relevanter Bereich. Aus dem Modul *Organisationsunterlagen* sind digitalisierte oder genuin digitale Organisationsunterlagen – Geschäftsverteilungspläne, Aktenpläne et cetera – aufruf-

<sup>28</sup> Diese sogenannten *Namenszusätze*, die von den Ortsangaben zu persönlichen Lebensdaten über Berufs- und Rangbezeichnungen bis zur Art der Mitwirkung in Prozessen reichen können, sind nicht nur für die personenbezogene Recherche hilfreich, sondern unterstützen auch Recherchen in Vorbereitung empirischer Untersuchungen.

<sup>29</sup> Die Abgabeinformationen aus der Aussonderungsdatei bleiben, eingebunden in das AIP, im Digitalen Archiv erhalten.

<sup>30</sup> Perspektivisch soll auch die Sicherung der Daten in BASYS 2 (B+M) dokumentiert werden.

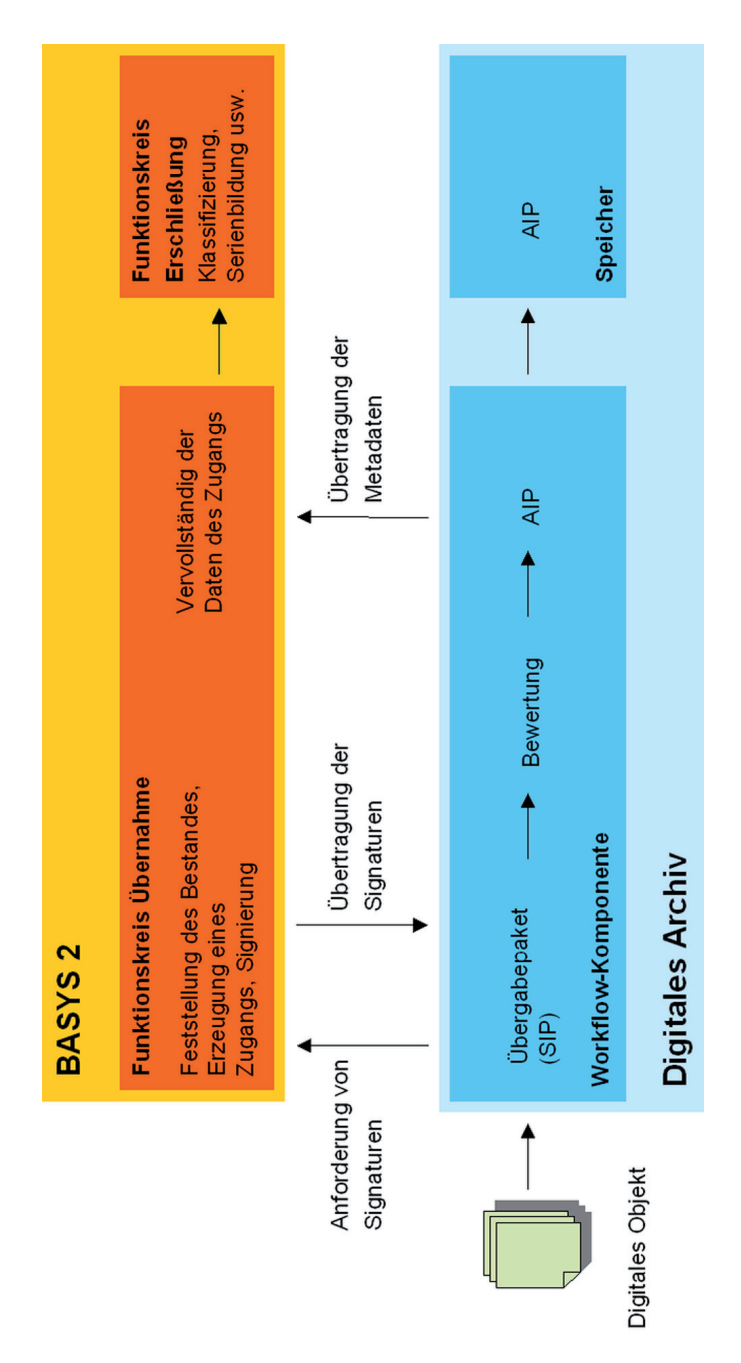

Abb. 5: Schnittstellen BASYS 2, Digitales Archiv.

bar, die als Objekte in die BASYS-2-Datenbank eingebunden sind.31 Derzeit wird geprüft, auf welche Weise künftig Digitalisate und genuin digitale Unterlagen neben elektronischen Akten rationell, wirtschaftlich und vor allem systemübergreifend zugriffsfähig gespeichert werden können.

## Schnittstellen und Standardisierung

Bei der Weiterentwicklung von BASYS werden zur Unterstützung des Datenaustauschs und zur Verknüpfung von Daten aus unterschiedlichen Quellen etablierte, auch international verwendete Standards genutzt.

Die hierarchische Struktur der Erschließungsobjekte orientiert sich am Erschließungsstandard ISAD(G). Für elektronische Akten wird die Dreistufigkeit, wie sie in dem XML-Standard XDOMEA festgelegt ist – Akte, Vorgang, Dokument –, in BASYS vollständig abgebildet.

XML-Schnittstellen unterstützen den Datenimport und -export. Für den Export von Findbüchern und Beständeübersichten in ARGUS,<sup>32</sup> die Onlinesuchmaschine des Bundesarchivs, und in andere Zielsysteme werden die Bestandsinformationen nach dem EAD-Standard (Encoded Archival Description) codiert. Exportiert werden die Findbucheinleitung und alle bestands- sowie provenienzbezogenen Informationen und das Bestandsverzeichnis mit allen klassifi zierten Verzeichnungseinheiten.

Über das Modul *SAM* (StandardArchivierungsModul) des Digitalen Archivs des Bundesarchivs werden Abgabeverzeichnisse in unterschiedlichsten Formaten eingelesen und in einem zweiten Schritt um die archivischen Informationen ergänzt an die abgebenden Stellen zurück gesandt.33 SAM nutzt das XML-Format XDOMEA, das auch beim Austausch von Metadaten zu konventioneller Überlieferung künftig an Bedeutung gewinnen wird.

Normierungen sollen die Verknüpfbarkeit der Erschließungsinformationen untereinander und mit anderen Quellen unterstützen. So werden für die Provenienzstellen Verknüpfungen mit den bibliothekarischen Normdateien GKD und PND vorgenommen, um die Bestände des Bundesarchivs mit paralleler Überlieferung in anderen Archiven – vor allem mit Teilnachlässen – oder auch mit in Bibliothekskatalogen vorhandenen Amtsdrucksachen zu verknüpfen. Daneben werden für die Beschreibung von Provenienzstellen Elemente aus dem internationalen Standard ISAAR (CPF) und dem dazugehörigen XML-Schema EAC übernommen, die Richtlinien für die Erstellung von Normdateien für Körperschaften oder Personen bieten, die mit der Entstehung und Verwaltung von Archivgut in Zusammenhang stehen. Verfahren bei der Registererstellung zu Findbüchern und bei der alphabetischen Sortierung richten sich nach DIN-Normen.

<sup>31</sup> Die Realisierung erfolgte bereits mit BASYS 2 (B+M). Damit stehen die Organisationsunterlagen allen Bearbeitern und für die Benutzung komfortabel zur Verfügung.

<sup>32</sup> ARGUS steht als Akronym für *Ar*chiv*Gu*t*S*uche.

<sup>33</sup> Siehe hierzu IT-Rahmenkonzept des Bundes 2010. S. 23.

# BASYS 2 Statistikmodul für Leistungsbilanz und Kennzahlenmanagement

2008 wurde ein Statistikwerkzeug in das Teilsystem BASYS 2 (B+M) integriert, das auf die BASYS-2-Datenbank unmittelbar zugreift.34 Einzelberichte zu den vier zentralen Arbeitsbereichen Archivgut, Bestandserhaltung, Magazinverwaltung und Benutzungswesen können nun jederzeit von allen internen Anwendern erstellt werden. In die Oberfläche von BASYS 2 sind vordefinierte Abfragen eingebunden, damit leicht zugänglich und für die mit BASYS 2 vertrauten Anwender weitgehend intuitiv nutzbar. Filterungen sind in der Regel für Organisationseinheiten, Dienstorte, Bestände oder Zeiträume möglich.

Verschiedene Ziele wurden mit der Einführung erreicht:

- Komplementär zu den arbeitsplatzbezogenen Zeitaufschreibungen der Ende der 1990er-Jahre eingeführten Kosten-Leistungs-Rechnung kann nun die Leistungsseite transparent und präzise abgebildet werden. Ressourceneinsatz und Ergebnisse – zum Beispiel Bewertungszahlen, Erschließungsgrad, Aushebungen, Kassationen, konservatorische Arbeiten, erstellte Ersatzformen – lassen sich in Beziehung zueinander setzen.
- Die Erstellung der Jahresstatistik wird unterstützt. Differenzierte Angaben zu Archivgut und Benutzungen sind auf der Basis belastbarer Zahlen möglich, gesonderte Aufschreibungen oder Aktenauswertungen können entfallen.
- Die Jahresarbeitsplanungen der Abteilungen werden unterstützt. Eine jederzeit mögliche quantitative Analyse des Arbeitsfortschritts und Arbeitsaufkommens – zum Beispiel Aktenzufl uss, Nutzungsschwerpunkte – begleitet die Steuerung im Planungszeitraum.
- Im Sinn eines Wissensmanagements werden die in der Datenbank vorhandenen Informationen vor allem bezüglich der Benutzungen transparent, zu ihren Themen und Schwerpunkten.
- Kennzahlen zu häufig genutzten Beständen, zu Benutzungsschwerpunkten und -zwecken oder auch Benutzerzahlen unterstützen die Planung und Priorisierung von Maßnahmen.
- Auf die einzelne Benutzung bezogen werden in einem systemseitig erzeugten sogenannten Benutzerabschlussbericht alle von einem Benutzer zu einer Benutzung bestellten Archivalieneinheiten aufgelistet und nachgehalten.

Sowohl für das Management des Bundesarchivs als auch für die Arbeitsebene in den Referaten sind die über die Berichte gewonnenen belastbaren Zahlen für die strategische Planung einerseits und das operative Geschäft andererseits von hoher Relevanz.

<sup>34</sup> Das in BASYS 2 integrierte Statistikmodul wurde unter Einsatz der Open-Source-Software jasperReports realisiert.

## Fazit

Der große Nutzen einer zentralen und gemeinsamen Anwendung liegt für das Bundesarchiv mit seinen geografisch weit auseinanderliegenden Dienstorten nicht nur in der Verfügbarkeit aller Informationen von jedem Dienstort aus, sondern auch in der Standardisierung der Verfahren durch ein gemeinsames Werkzeug. Seine Bedeutung für eine methodische und terminologische Verständigung und die Abstimmung der Abläufe ist in einem Archiv hoch, das wie kein anderes in kurzer Zeit nicht nur Überlieferungsteile zusammenführen, sondern auch Fachbehörden mit zum Teil divergierenden fachlichen und methodischen Ansätzen integrieren musste. Die Nutzung eines einheitlichen Werkzeugs für die zentralen archivischen Arbeitsbereiche hat nicht zuletzt das Zusammenwachsen der beiden deutschen zentralen Archive nachhaltig unterstützt.